# Cheatography

## JaPython Cheat Sheet by [pitchanun](http://www.cheatography.com/pitchanun/) via [cheatography.com/25800/cs/6931/](http://www.cheatography.com/pitchanun/cheat-sheets/japython)

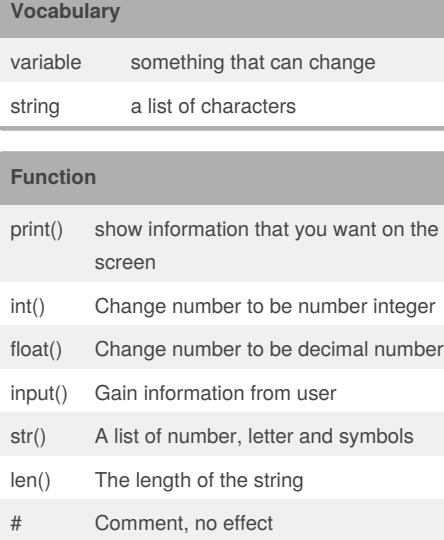

### **Vocabulary** Variable Hold a value and can be change String A list of character such as number, letter and symbols Integer number Whole number/counting number Float number The number in decimal Syntax Grammar/Structure of language Modulo Find the remainder Boolean True/False

#### **Example**

```
Print (2) - integer
Print (2.5) - floating point
Print ("Hello") - string
Print (mystr) - variable
Print (mystr,"Hi",2,1.0) -- commas
mystr = "Hi"
mystr ← name
"Hi" ← value can change
print (int(1.5)) \rightarrow 1
print (int("2")) \rightarrow 2
```
#### **Create Function**

```
def calc(num1, num2, operation):
    # use if/elif/else to check
what operation to do
    if operation == "sum":
        return sum(num1, num2)
   elif operation == "product":
        return product(num1, num2)
    elif operation == "diff":
        return diff(num1, num2)
    elif operation == "div":
        return div(num1, num2)
    #call the correct function and
return the answer
def sum(a, b):
   return a + b
    # calculate the sum of a and b
    # return the answer
def product(a, b):
   return a *b
    # calculate the product of a
and b
    # return the answer
def diff(a, b):
   a - b
```
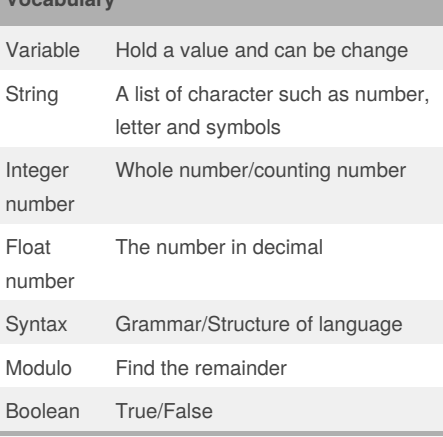

#### By **pitchanun**

[cheatography.com/pitchanun/](http://www.cheatography.com/pitchanun/)

Published 12th February, 2016. Last updated 20th March, 2016. Page 1 of 3.

#### **Create Function (cont)**

```
#calculate the difference
between a and b
   # return the answer
def div(a, b):
   if b := 0:
       return a /b
   else:
       print("Error")
   #calculate the division of a
and b
   # return the answer
print(calc(10, 0, "div")) #
division by zero
print(cal(1,2,"sum")) #output
should be 3
print(calc (4, 2, "diff")) # output
should be 2
print(calc (9, 3, "div" )) #output
should be 3
print(calc (2, 12, "product"))
#output should be 24
```
#### **Math**

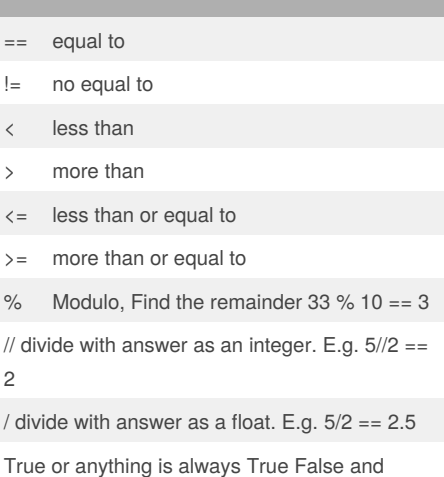

#### Sponsored by **ApolloPad.com**

anything is always False

Everyone has a novel in them. Finish Yours! <https://apollopad.com>

# Cheatography

### JaPython Cheat Sheet by [pitchanun](http://www.cheatography.com/pitchanun/) via [cheatography.com/25800/cs/6931/](http://www.cheatography.com/pitchanun/cheat-sheets/japython)

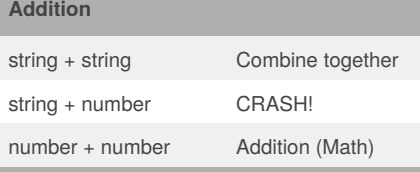

#### **Multiplication and Exponents**

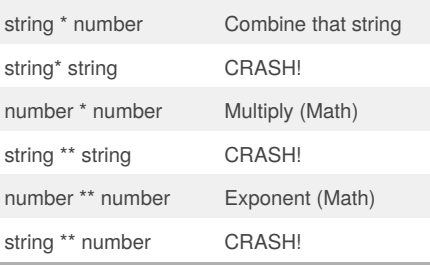

#### **Define 1**

```
# write definitions for the
following words
# use a multi-line string to print
them to the screen
def printDefinitions(word): #
define the function named
printDefinitions
    if word == "variable":
        # variable
        print ("""
        a variable is reserved
memory locations to store values.
        """)
    elif word == "function":
        #function
        print ("""
        a function is block of
organized
        " " " " " "elif word == "function call":
        #function call
        print ("""
```
### **Define 1 (cont)**

```
a function call is function
that already have code, and use it.
        " " " " "elif word == "parameter":
        #parameter
        print ("""
        a parameter is something
that put in function to define
variable.
        """"
    elif word == "argument":
        #argument
        print ("""
        a argument is parameter
        """)
    elif word == "string":
        #string
        print ("""
        a string is characters in
quotes
        """)
   else:
        print ("Unknown word")
```
#### while True:

```
user_input = input("Enter a
word to define: ")
   printDefinitions(user_input) #
function call
```
#### **Reverse Word**

```
while True:
word = input("Please enter a
word")
index = 0
reverse = ' '
```

```
while int(index) < len(word):
       reverse = word[index] +
(reverse)
       index = int(int) + 1
```
[cheatography.com/pitchanun/](http://www.cheatography.com/pitchanun/)

By **pitchanun**

Published 12th February, 2016. Last updated 20th March, 2016. Page 2 of 3.

#### **Reverse Word (cont)**

print ("Reverse:", reverse)

#### **Convert to binary**

user\_number =  $'$ 

while user\_number != '0' user\_number = input ("Enter a number to convert to binary") number = int(user\_number) binary string  $= ' '$ 

```
while (number > 0):
    remainder = number%2
    binary_string =
str(remainder) + binary_string
    number = number // 2
```
print ("Binary string is", binary\_string)

#### **Countdown Machine**

```
user_number = input("What number
do you want to count down? ")
number = int(user_number)
countdown_string = ' '
```

```
while number > 0:
       countdown_number =
countdown_string + str(number) + "
"
       number = number - 1
#print(number)
```
print (countdown\_string)

#### **Naming Convention**

Rule for giving name - letter - numbers - underscore\_ Valid name

Sponsored by **ApolloPad.com** Everyone has a novel in them. Finish Yours! <https://apollopad.com>

# Cheatography

# JaPython Cheat Sheet by [pitchanun](http://www.cheatography.com/pitchanun/) via [cheatography.com/25800/cs/6931/](http://www.cheatography.com/pitchanun/cheat-sheets/japython)

#### **Naming Convention (cont)**

#### - \_myStr

- my3
- Hello\_there
- Invalid name
- 3my="hi" -- cannot start with number

```
- first name="hi"
```
- first-name

#### **Python**

import random  $intlist = [1, 2, 3, 4, 5]$ random\_int = random.choice(intlist) print (intlist, random\_int) fplist = [1.5,2.5,3.5,4.5,5.5] random\_fp = random.choice(fplist) print (fplist, random fp) strlist = ['1', '2', '3', '4', '5'] random\_str = random.choice(strlist) print (strlist, random\_str) mylist = [1, 2, 3, 4, 5, 1.5, 2.5, 3.5, 4.5, 5.5, '1', '2', '3', '4', '5'] random\_item = random.choice(mylist) print (mylist, random\_item) myvar $1 = 1$  $myvar2 = 2$  $myvar3 = 3$ varlist = [myvar1, myvar2, myvar3] random\_var = random.choice(varlist) print (varlist, random\_var)

#### **radius**

```
while True:
   user_radius = input("Please
enter the radius of the circle: ")
   radius = float(user_radius)
   pi = 3.1415
   area = pi radius * 2
   print("The area of the cicle
is", area)
```
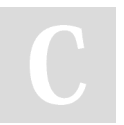

#### By **pitchanun**

[cheatography.com/pitchanun/](http://www.cheatography.com/pitchanun/)

Published 12th February, 2016. Last updated 20th March, 2016. Page 3 of 3.

Sponsored by **ApolloPad.com** Everyone has a novel in them. Finish Yours! <https://apollopad.com>